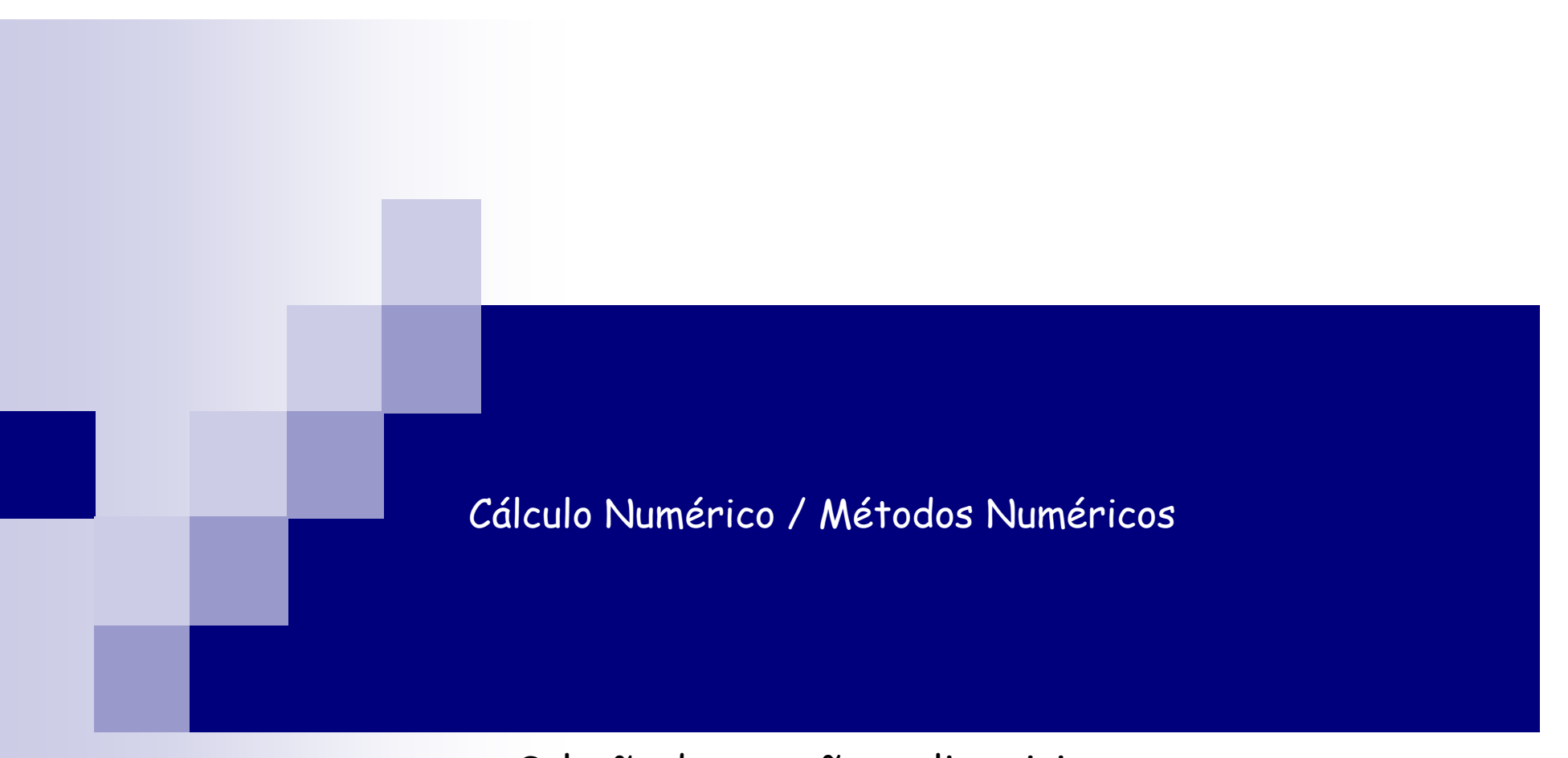

Solução de equações polinomiais Briot-Ruffini-Horner

26 agosto 2010

#### Métodos iterativos

Há vários métodos iterativos para resolver

$$
f(x) = 0 \tag{1}
$$

Bissecção  $\Box$ 

□ Posição Falsa

Iterativo linear (ponto fixo)  $\Box$ 

Newton  $\Box$ 

Obviamente, todos podem ser usado para resolver equações polinomiais:

$$
P(x) = a_n x_n + a_{n-1} x^{n-1} + ... + a_1 x + a_0
$$

 O que vamos aprender é que para equações polinomiais, existem métodos mais eficientes (para avaliar os polinômios):

$$
P(x) = a_n x^n + a_{n-1} x^{n-1} + ... + a_1 x + a_0
$$

**Em um primeiro momento, calculemos quanto gastamos** computacionalmente para calcular P(x) para um dado x. Neste caso, quantas operações precisamos?

$$
P(x) = a_4 x^4 + a_3 x^3 + a_2 x^2 + a_1 x + a_0
$$

$$
a_4x^4 = a_4 \cdot x \cdot x \cdot x \cdot (4 \text{ multiplicações})
$$
  
\n
$$
a_3x^3 = a_3 \cdot x \cdot x \cdot (3 \text{ multiplicações})
$$
  
\n
$$
a_2x^2 = a_2 \cdot x \cdot x \cdot (2 \text{ multiplicações})
$$
  
\n
$$
a_1x = a_1 \cdot x \cdot (1 \text{ multiplicação})
$$

 $(4 \text{ somas})$ Total=10 multiplicações e 4 somas Para um polinômio de grau n  $P(x) = a_n x^n + a_{n-1} x^{n-1} + ... + a_1 x + a_0$ 

adições  $\boldsymbol{n}$ multiplica ções  $n(n+1)$  $\mathcal{D}$ 

$$
P(x) = a_4x^4 + a_3x^3 + a_2x^2 + a_1x + a_0
$$

reescrevendo

$$
P(x) = (((a4.x+a3).x+a2).x+a1).x+a0
$$

4 multiplicações e 4 somas

no caso geral:

$$
P(x) = ((...(anx + an-1)x + an-2)x + ... + a1)x + a0
$$

n multiplicações n adições

#### Algoritmo de Briot-Ruffini

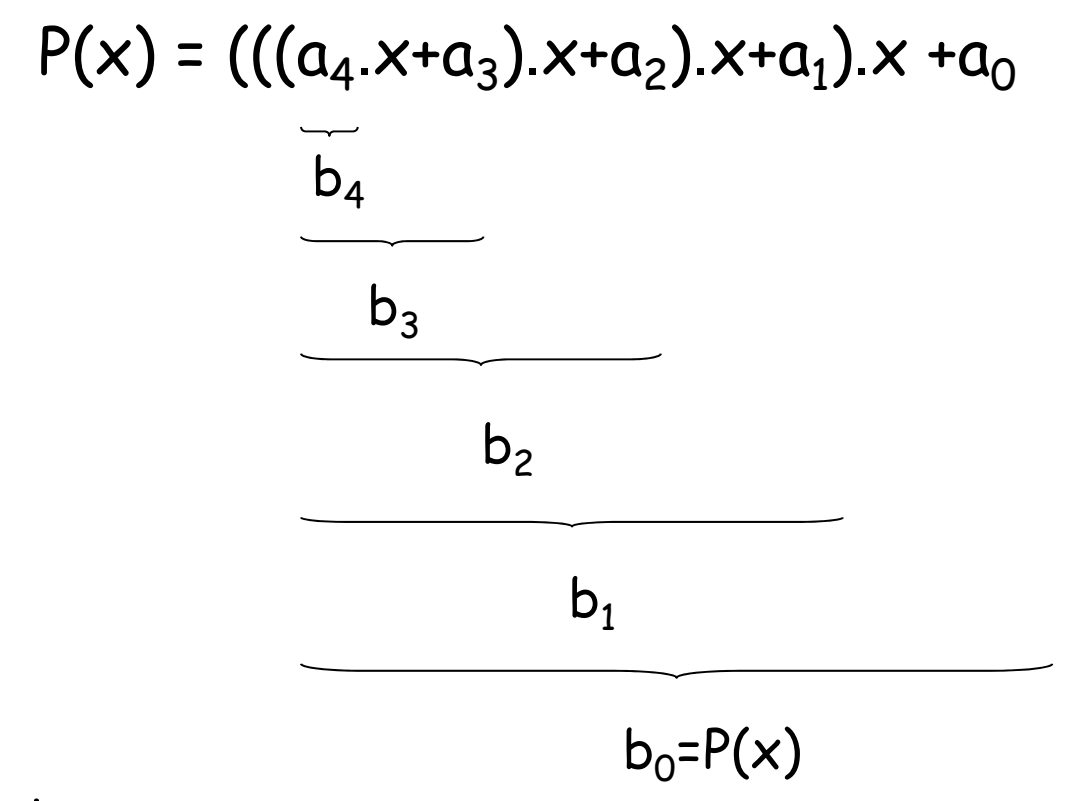

De maneira geral:

$$
\begin{cases} b_n = a_n \\ b_{n-k} = b_{n-k+1}x + a_{n-k} \end{cases}
$$

$$
P(x) = 3x4 + 2x3 - x2 + x + 5
$$
  
P(x) = (((3.x+2).x-1).x+1).x+5

Quanto vale P(3)?

$$
b_4 = a_4 = 3
$$
  
\n
$$
b_3 = b_4 \cdot x + a_3 = 3 \cdot 3 + 2 = 11
$$
  
\n
$$
b_2 = b_3 \cdot x + a_2 = 11 \cdot 3 - 1 = 32
$$
  
\n
$$
b_1 = b_2 \cdot x + a_1 = 32 \cdot 3 + 1 = 97
$$
  
\n
$$
b_0 = b_1 \cdot x + a_0 = 97 \cdot 3 + 5 = 296
$$
  
\n
$$
= P(3)
$$

### Esquema prático

Calculate the following equations:

\n
$$
C = a_{4}x^{4} + a_{3}x^{3} + a_{2}x^{2} + a_{1}x + a_{0}
$$
\n
$$
B = a_{4}
$$
\n
$$
b_{3} = b_{4}x + a_{3}
$$
\n
$$
b_{2} = b_{3}x + a_{2}
$$
\n
$$
b_{1} = b_{2}x + a_{1}
$$
\n
$$
b_{0} = b_{1}x + a_{0}
$$
\n⇒

\n
$$
P(z)
$$

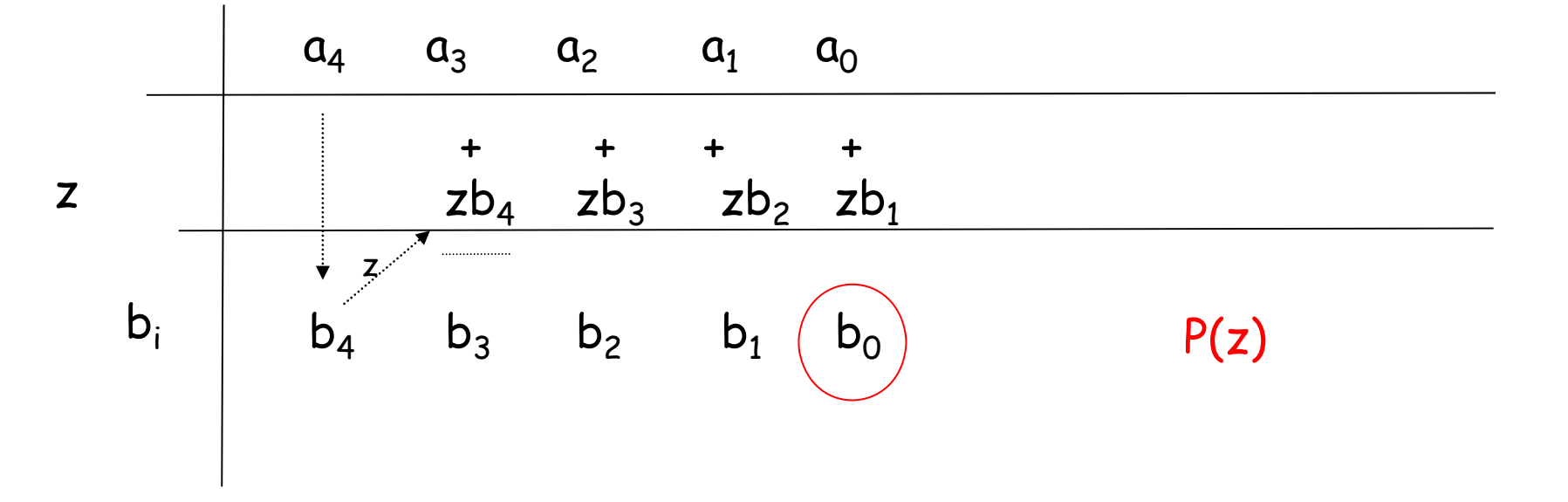

 $\frac{1}{15:55}$ 

# Esquema prático aplicado ao exemplo

Calcular  $P(x) = 3x^4 + 2x^3 - 1x^2 + x + 5$ em  $x = 3$ :

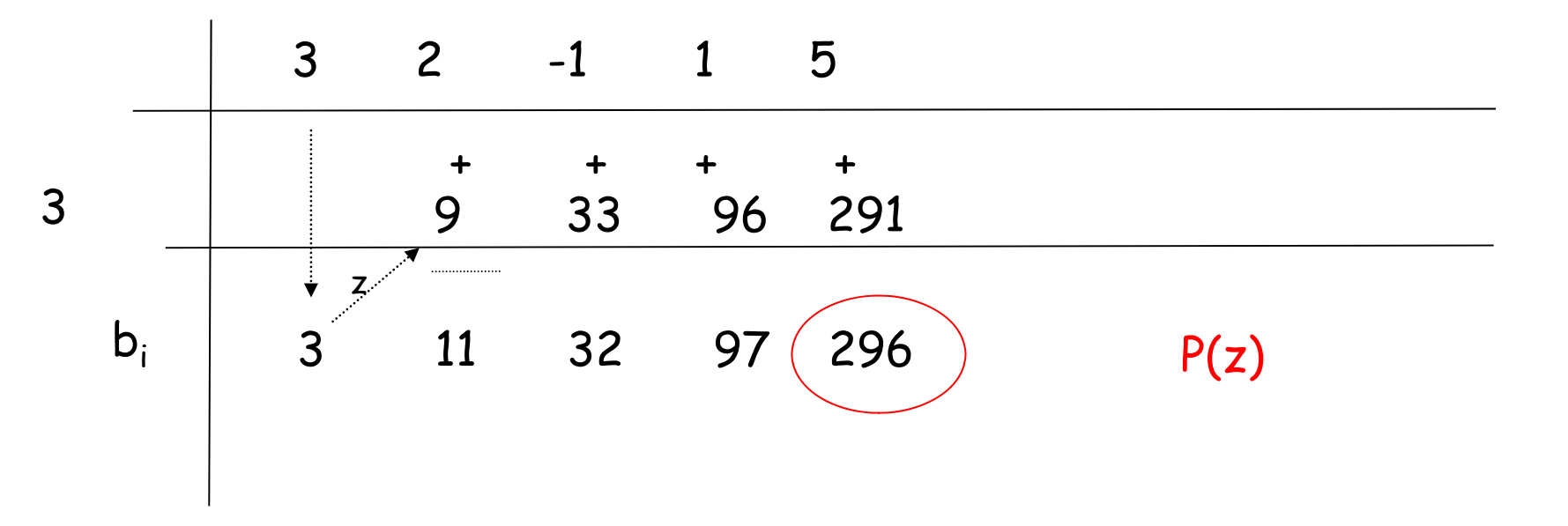

### No caso geral

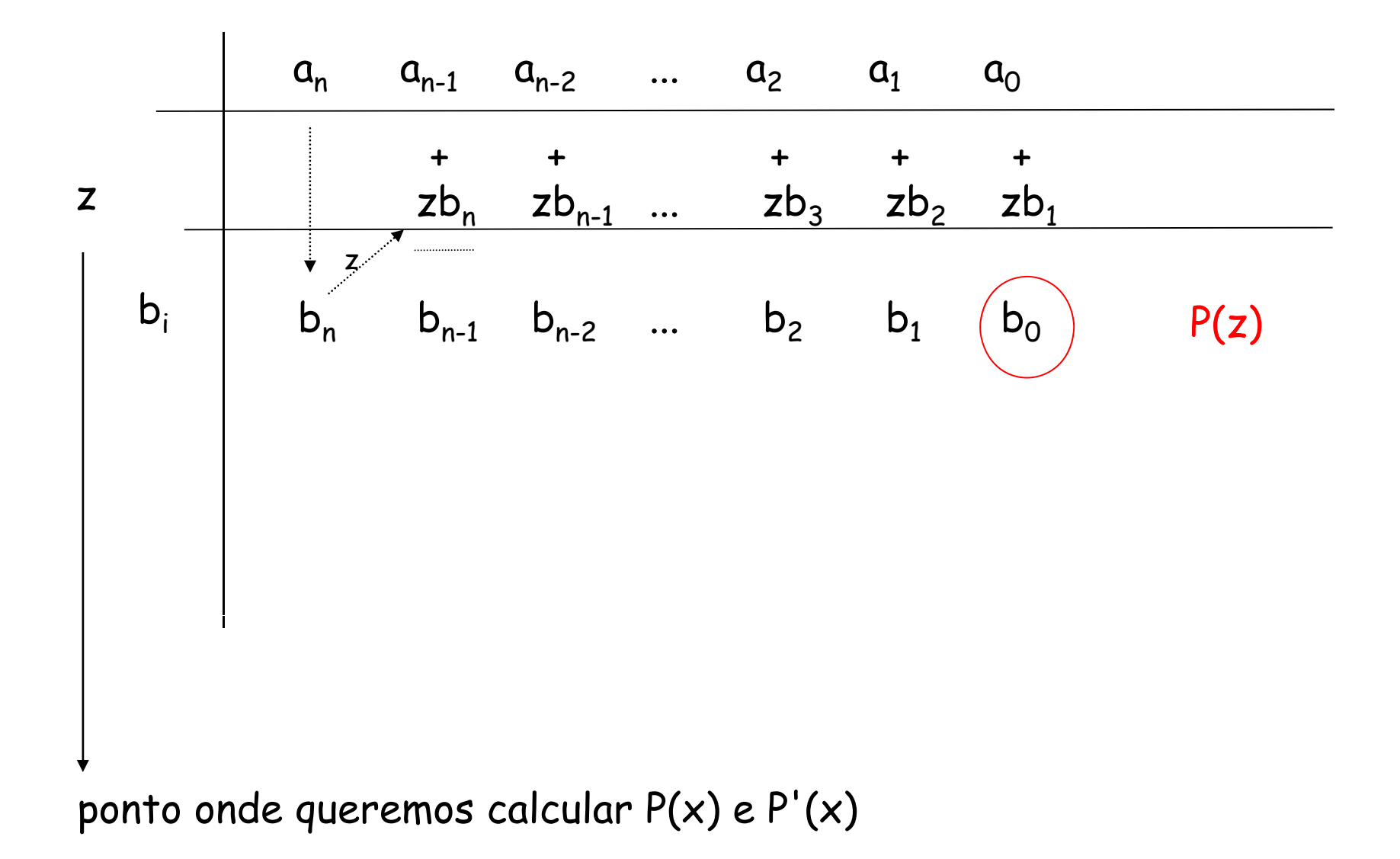

 $\frac{1}{15:55}$ 

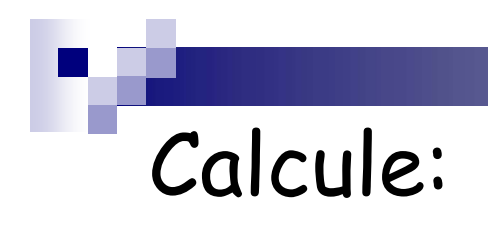

■ 
$$
P(x) = 2x^5 + 3x^3 - 2x^2 + x - 10
$$
 em x=2  
 $P(2) = 72$ 

■ 
$$
P(x) = x^6 - 3x^5 - 2x^2 - x + 50
$$
 em x=3  
 $P(3) = 29$ 

#### Obtendo a derivada

 Uma vez que sabemos calcular a derivada de um polinômio de maneira bem automatizada, podemos tentar analisar alguma forma de obtê-la também com alguma economia computacional. De fato:

$$
P(x) = a_4 x^4 + a_3 x^3 + a_3 x^2 + a_1 x + a_0
$$
  

$$
P'(x) = 4a_4 x^3 + 3a_3 x^2 + 2a_2 x + a_1
$$

Lembremos que para um dado  $x = c$ :  $b_4 = a_4$  $a_4 = b_4$  $b_3 = b_4c + a_3$  $b_2 = b_3c + a_2$  $b_1 = b_2c + a_1$  $a_3 = b_3 - b_4c$  $a_2 = b_2 - b_3c$ 1  $a_1 = b_1 - b_2 c$  $b_0 = b_1c + a_0$  $a_0 = b_0 - b_1c$ 

# IDEIA (para eficiência computacional)

- No método de Newton, a cada iteração, precisamos calcular  $P(x)$  e  $P'(x)$  em um dado ponto  $x_k$  (vamos chamá-lo de c).
- **Suponha que já calculamos P(c)**
- Para calcularmos P'(c) precisamos:

$$
P'(c) = 4a_4c^3 + 3a_3c^2 + 2a_2c + a_1
$$

Substituindo

$$
a_4 = b_4
$$
;  $a_3 = b_3-b_4$ ;  $a_2 = b_2-b_3$ ;  $a_1 = b_1-b_2$ ;

$$
P'(c) = 4b_4c^3 + 3(b_3-b_4c)c^2 + 2(b_2-b_3c)c + (b_1-b_2c)
$$

 $P'(c) = b_4c^3 + b_3c^2 + b_2c + b_1$ 

Como calcular P'(c) da maneira mais eficiente que conhecemos ?

# IDEIA (para eficiência computacional)

Como calcular P'(c) da maneira mais  $P'(c) = b_4c^3 + b_3c^2 + b_2c + b_1$  eficiente que conhecemos ?

Usamos a mesma estratégia:

$$
c_4 = b_4
$$
  
\n
$$
c_3 = b_4c + b_3
$$
  
\n
$$
c_2 = b_3c + b_2
$$
  
\n
$$
c_1 = b_2c + b_1
$$
  
\n
$$
P'(c)
$$

# Caso geral

De maneira geral:

$$
\begin{cases} c_n = b_n \\ c_{n-k} = c_{n-k+1}x + b_{n-k} \\ k=1... n-1 \end{cases}
$$

$$
c_1 = P'(c)
$$

 $\frac{1}{15:55}$ 

### Esquema prático

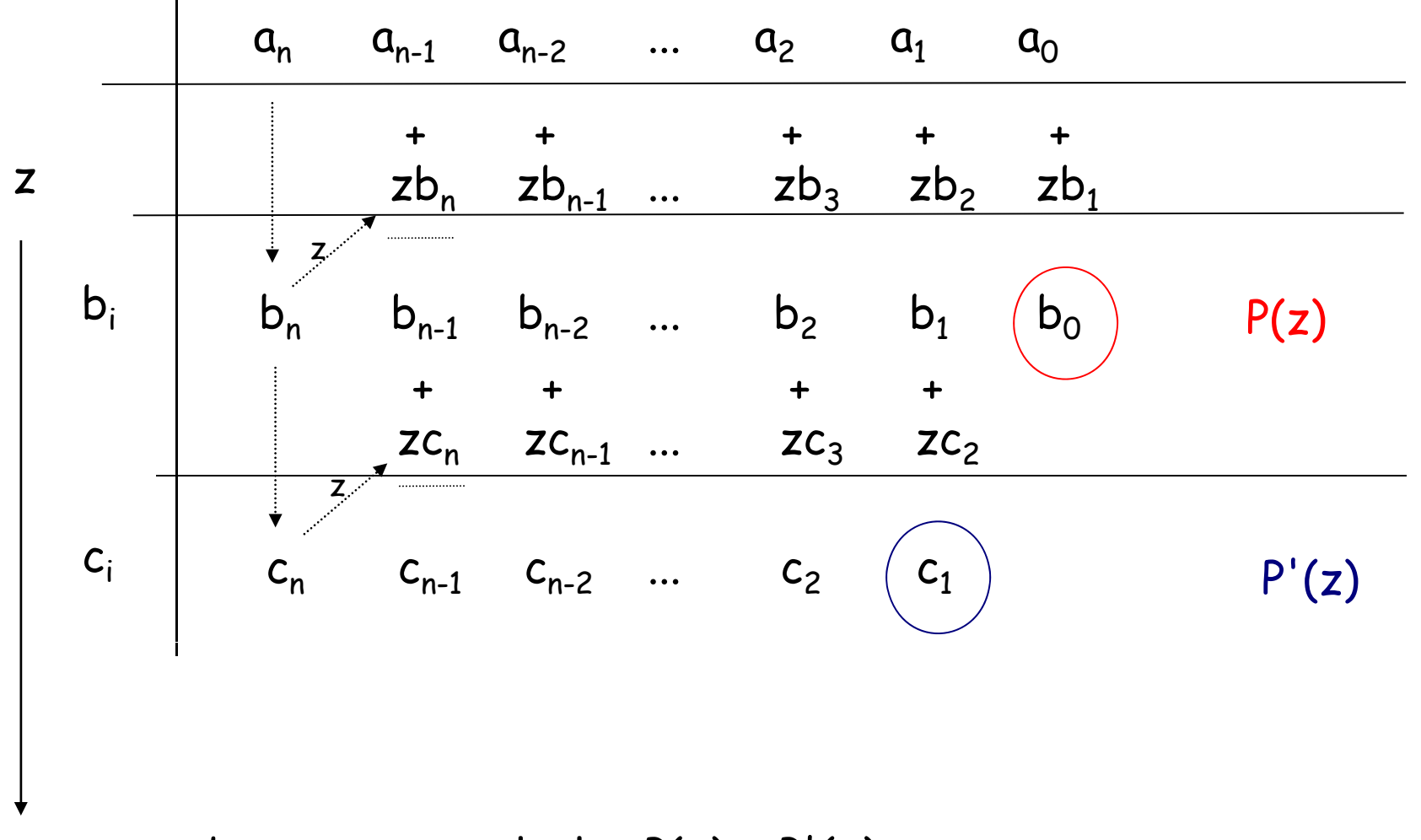

ponto onde queremos calcular  $P(x)$  e  $P'(x)$ 

 $15:55$ 

#### Algoritmo de Newton

 $\bullet \quad \delta \times = \times_{\Omega}$ **Para k=1** ... it<sub>max</sub>  $\Box$  b =  $a_n$  $C = b$ **D** Para  $i=(n-1)...1$  $\bullet$  b = a<sub>i</sub> +bx  $C = b + cx$  $\Box$  se |b| <  $\varepsilon_1$  FIM  $\Box$   $\delta$  x = b/c  $\Box$  x = x -  $\delta$  x  $\Box$  Se  $|\delta x| \cdot \varepsilon_2$  FIM

Quais são os critérios de parada nesse caso?

- a função está suficientemente próxima de zero

OU

- o passo é suficientemente pequeno.

Não houve convergência no n. de iterações fixado (FIM)

# Exemplo (1/4)

■ Calcular a raiz de P(x) =  $x^3$  + 2x<sup>2</sup>-0.85x-1.7 na proximidade de x=0.9, com erro relativo menor que  $10^{-2}$ .

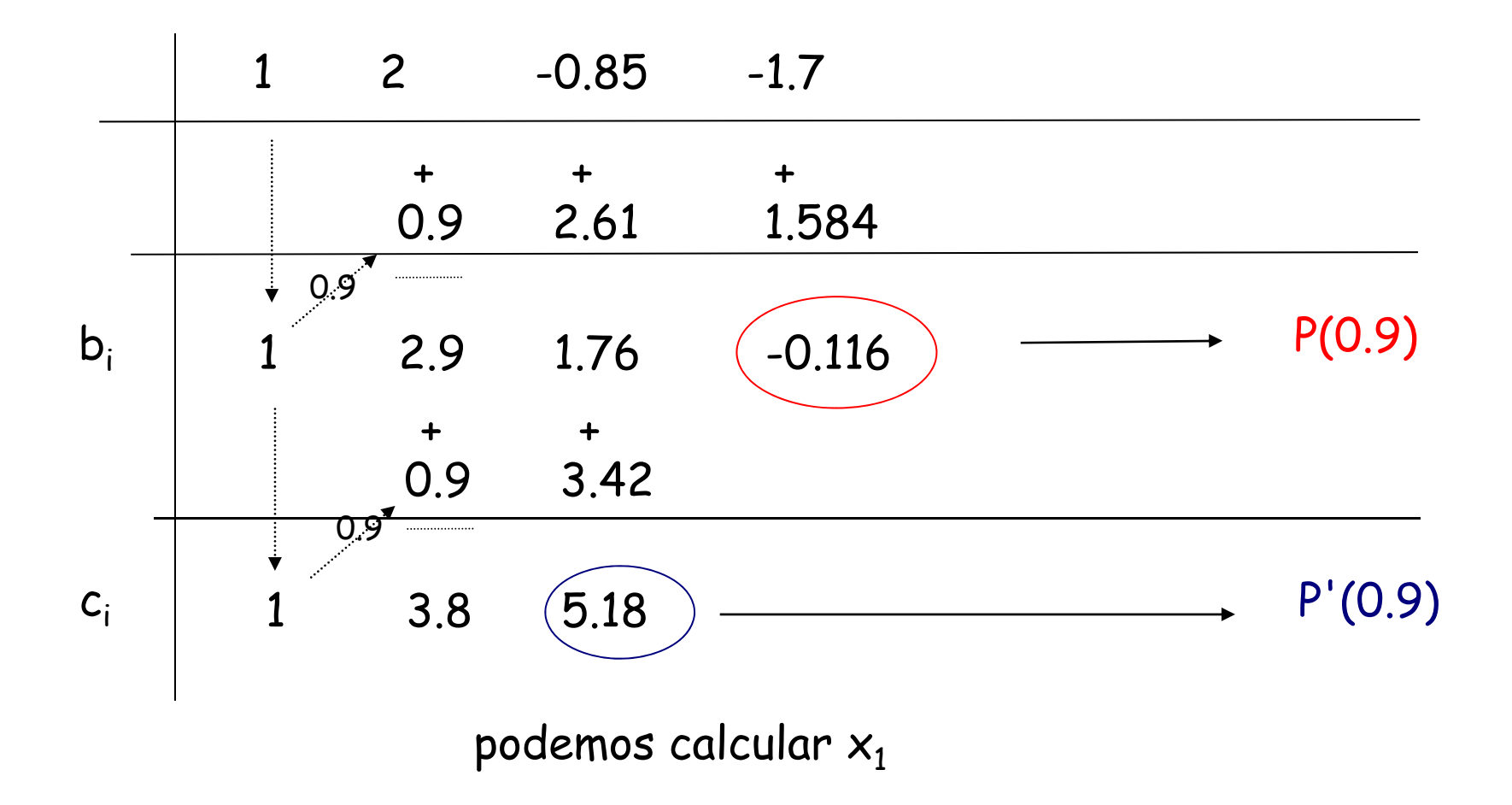

# Exemplo (2/4)

$$
x_1 = x_0 - P(x_0)/P'(x_0)
$$
  
= 0.9 - (-0.116)/1.584 = 0.9224

Erro relativo:

 $|x_1-x_0|/|x_1| \approx 0.02 > 10^{-2}$ 

Continuamos!

# Exemplo (3/4)

$$
\bullet \quad x_1 = 0.9224
$$

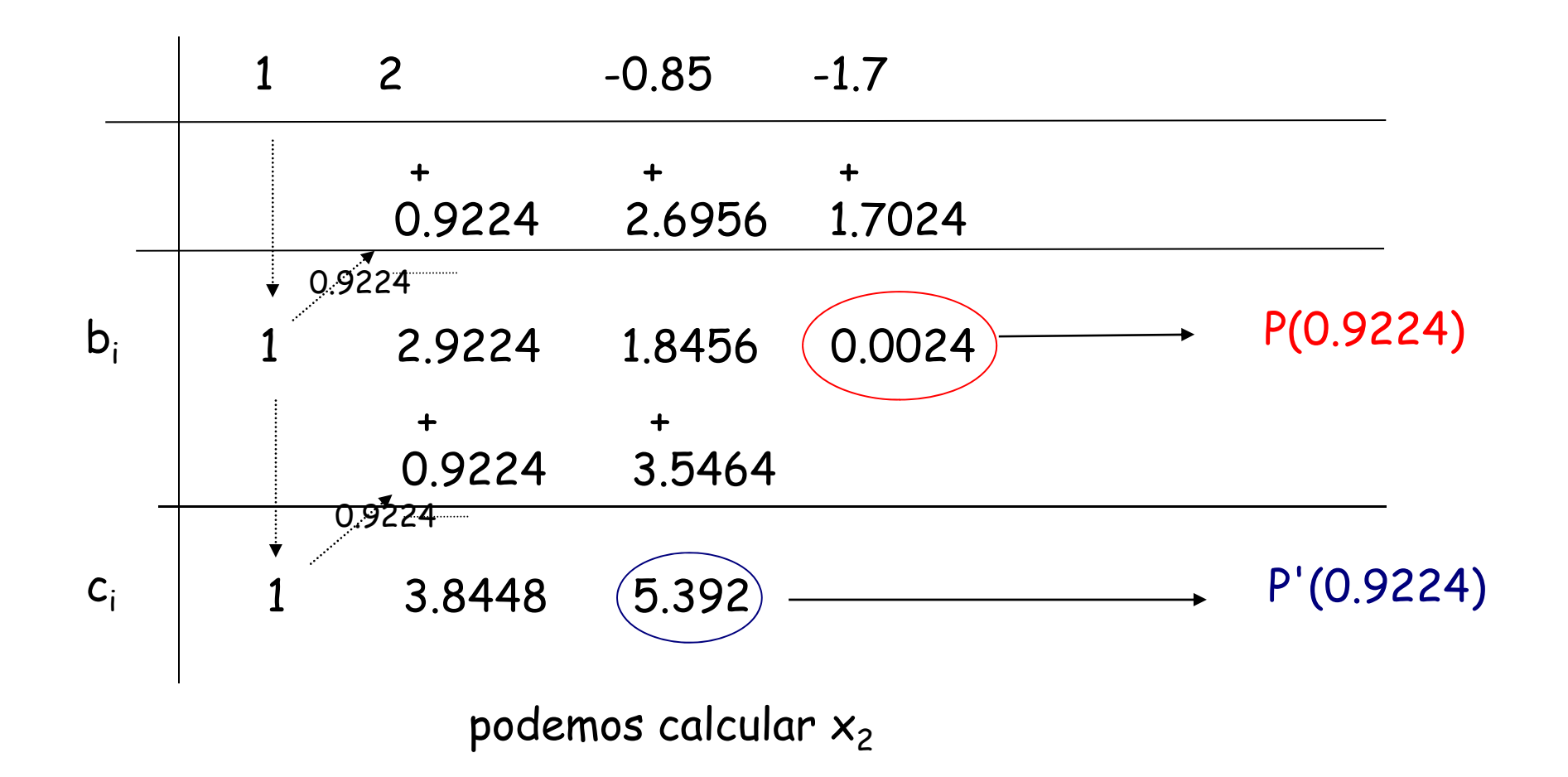

# Exemplo (4/4)

#### $x_2 = x_1 - P(x_1)/P'(x_1)$  $= 0.9224 - (0.0024)/5.392 = 0.9220$

Erro relativo:

 $|x_2-x_1|/|x_2| \approx 0.0004 \times 10^{-2}$ 

FIM!

#### Obtendo outras raízes

**Note que:** 

$$
Q(x) = b_n x^{n-1} + b_{n-1} x^{n-2} + ... + b_2 x + b_1 = P(x)/(x-z)
$$

De fato:  
\n
$$
(b_n x^{n-1} + b_{n-1} x^{n-2} + ... + b_2 x + b_1) (x-z)
$$
\n
$$
= b_n x^n + (b_{n-1} - zb_n) x^{n-1} + ... + (b_1 - zb_2) x + (b_0 - zb_1)
$$
\n
$$
= a_n x^n + a_{n-1} x^{n-1} + ... + a_1 x + a_0
$$

#### O que isso significa ?

**Podemos pegar a linha dos b**<sub>n</sub>'s na tabela e recomeçar o procedimento para conseguir mais uma raiz.

#### Voltando ao exemplo

#### Tabela para a raiz: 0.9220

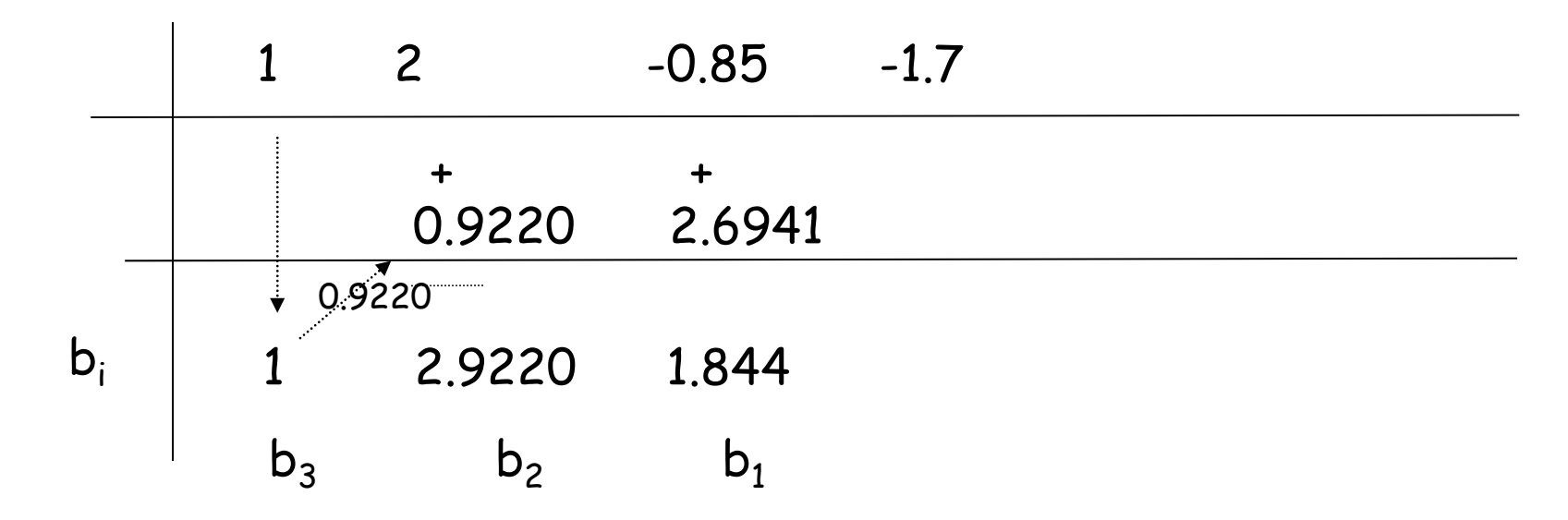

 $Q(x) = x^2 + 2.9220x + 1.844$ 

Novo polinômio.

As raizes de Q(x) são as raízes ainda não calculadas de P(x)

15:55